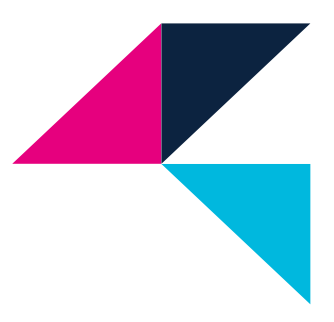

# **Guide pédagogique**

*Module Enseignements électifs SyM (2 crédits ECTS)*

# *Place du module et enjeux*

Ce module offre aux étudiants la possibilité de choisir un cours parmi plusieurs et ainsi d'acquérir des compétences plus spécifiques.

# **Teaching guide and syllabus**

*Module Elective courses SyM (2 ECTS credits)*

# *Subject matter importance and associated issues*

This module offers students the opportunity to choose one of several courses and to acquire more specific skills.

> **Responsable :Nicolas DACLIN Téléphone : 04 34 24 62 66 Courriel** : [ni](mailto:stephane.corn@mines-ales.fr)colas.daclin@mines-ales.fr

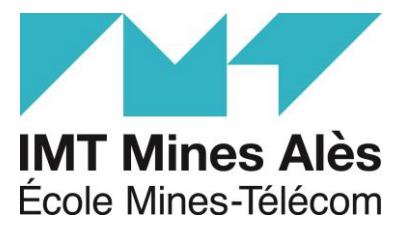

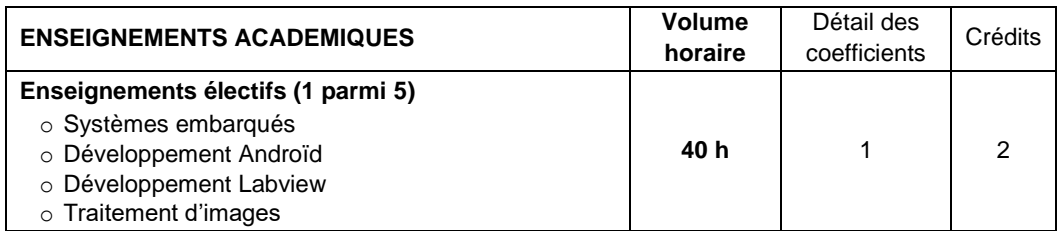

### **Matière 1 :**

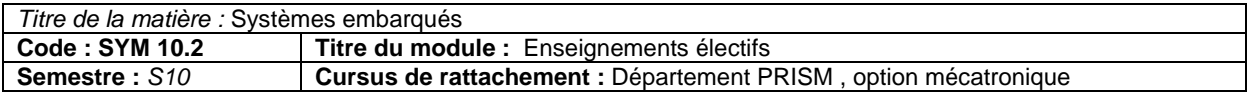

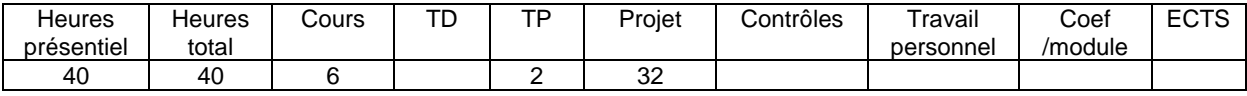

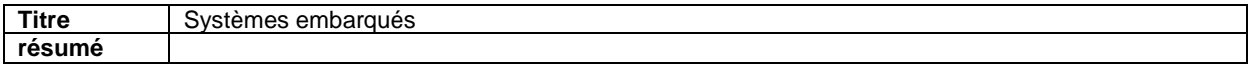

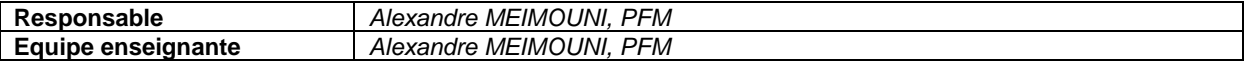

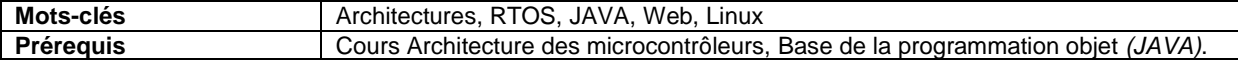

### **Contexte et objectif général :**

La miniaturisation et la réduction drastique des couts de déploiement, conduisent à l'utilisation toujours plus fréquente d'OS embarqués dans les systèmes, notamment mécatroniques. Les systèmes embarqués « intelligents » sont utilisés dans de nombreux domaines comme l'avionique, l'automobile, les télécom, la domotique… Ils donnent accès à une panoplie extrêmement large de services englobant des fonctions de vision, de localisation, de communication à courte et longues distance, de connexion internet, d'IA…

L'objectif du cours est de permettre aux étudiants de mettre en œuvre un robot mobile embarquant une carte Linux, dans le cadre d'un projet incluant localisation, visualisation et services web.

### **Programme et contenu :**

- 1. Cours d'introduction sur les systèmes embarqués *(caractéristiques, architectures …)*
- 2. Introduction à Linux + TP : les commandes Shell de base.
- 3. Présentation de l'architecture du robot, des outils de développement *(JDK, API JAVA PI4J, SSH)*
- 4. Projet : développement d'un applicatif embarqué de mise en œuvre d'une plateforme mobile …

### **Méthode et organisation pédagogique :**

Une grande partie du cours (~32h/40) est consacrée au projet de développement d'une application de pilotage *(via une connexion WIFI)* d'une plateforme mobile *(embarquant Linux)*. (32h).

### **Acquis d'apprentissage visés :**

Concevoir/mettre en œuvre un système autour d'une carte CPU, embarquant un OS. Développer une application embarquée.

#### **Evaluation :**

Rapport du projet + code source de l'application

### **Retour sur l'évaluation fait à l'élève :**

Sur demande de l'élève, fiche d'évaluation du rapport et du code.

#### **Support pédagogique et références :**

Cours\_SystemesEmbarqués.pdf ; presentationLinux.pdf.

IntroSystèmesTempsReel.pdf et ArchitectureDesFPGA.pdf → non présentés en cours.

# **Matière 2 :**

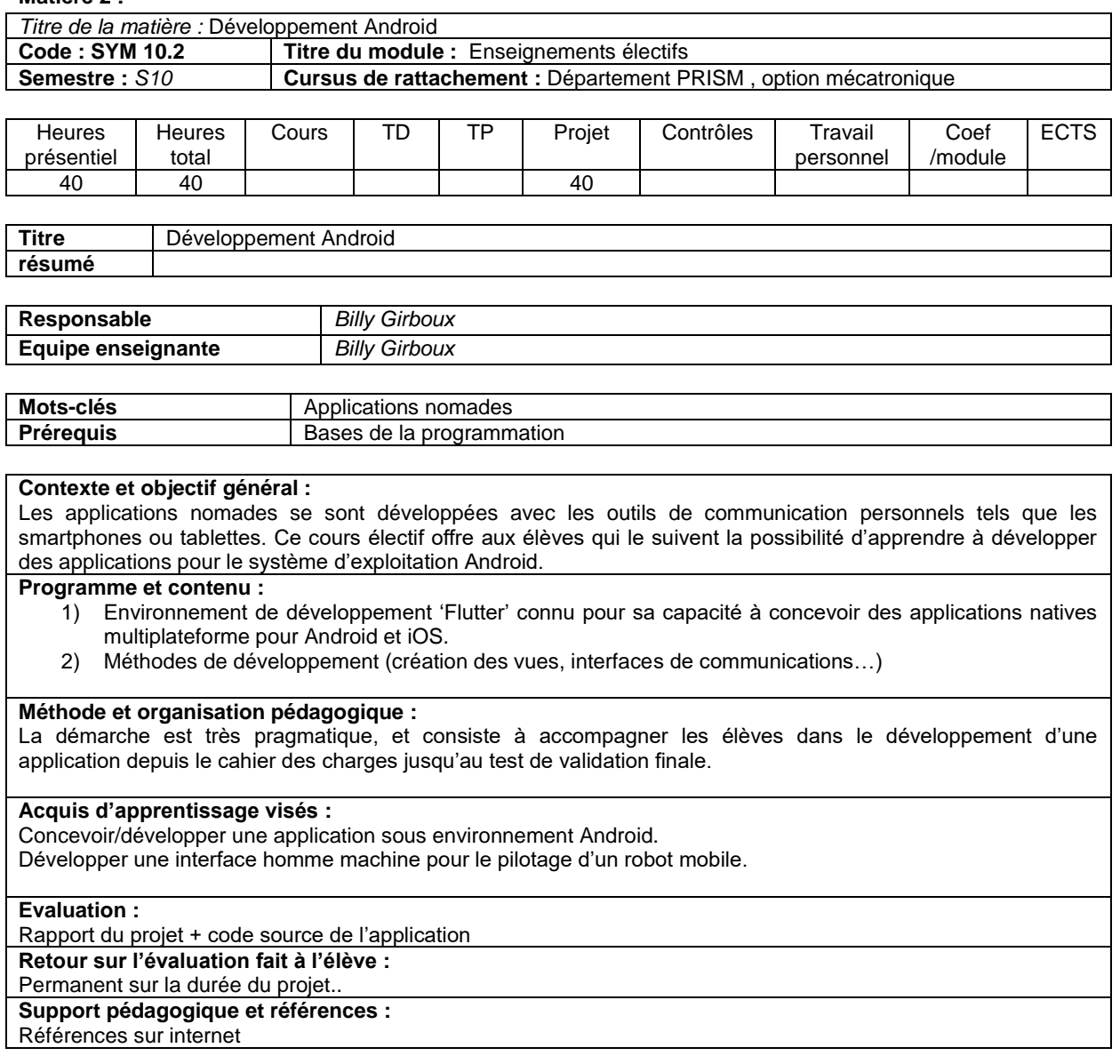

## **Matière 3 :**

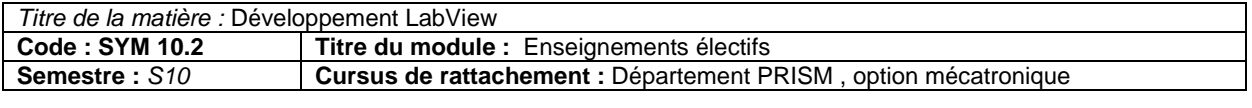

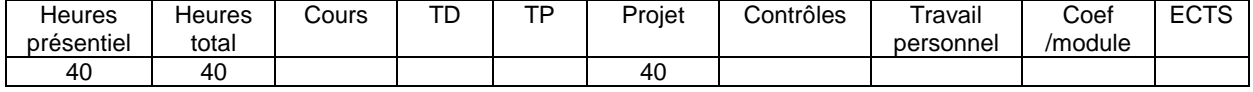

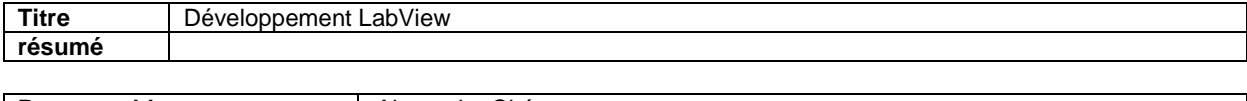

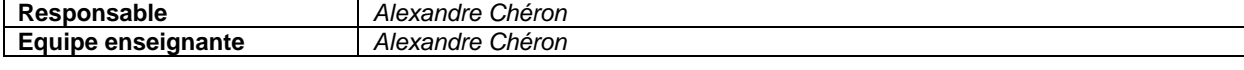

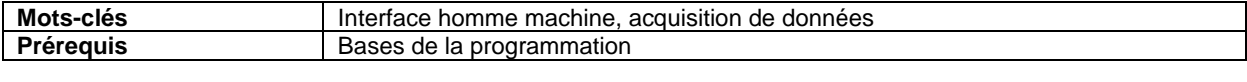

# **Contexte et objectif général :**

Dans le cadre de l'automatisation de processus industriel il est utile pouvoir concevoir rapidement et efficacement des systèmes de mesure et de contrôle. Labview répond à ce besoin car fondé sur un environnement de développement graphique puissant et reconnu au niveau industriel.

# **Programme et contenu :**

- 1) Environnement de développement 'Labview'
- 2) Construction d'un instrument virtuel
- 3) Construction et configuration de VIs
- 4) Acquisition de données à partir de cartes d'E/S

### **Méthode et organisation pédagogique :**

La démarche est très pragmatique, et consiste à accompagner les élèves dans la réalisation d'exercices de complexité croissante.

### **Acquis d'apprentissage visés :**

Concevoir/développer une application sous environnement Labview Développer une interface homme machine pour une application de contrôle/commande.

### **Evaluation :**

Rapport du projet + code source de l'application **Retour sur l'évaluation fait à l'élève :** Permanent sur la durée du projet..

**Support pédagogique et références :** 

Tutoriaux, références sur internet

### **Matière 4 :**

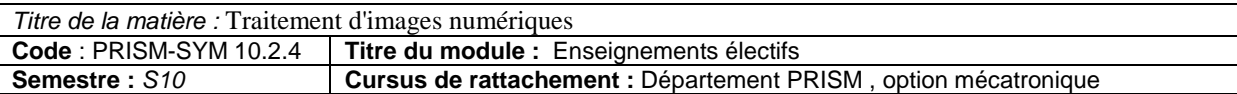

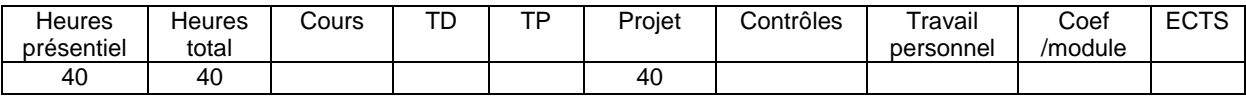

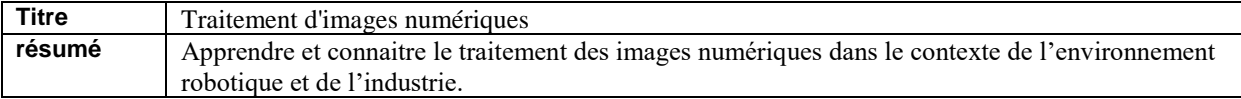

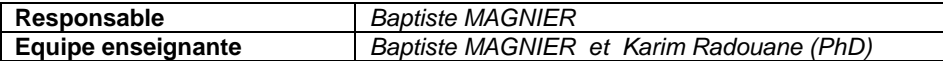

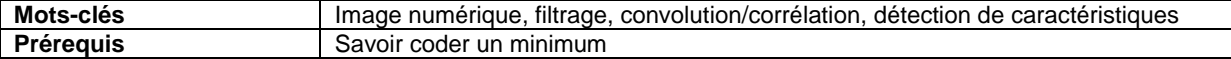

### **Contexte et objectif général :**

L'objectif de cette UE est de découvrir l'imagerie numérique et ses applications. Malgré le nombre d'heure limité et la densité du cours, un projet sera à présenter lors de la dernière séance. Chaque groupe (1 ou 2 élèves) aura un sujet différent. Ces sujets seront proposés par l'enseignant ; cependant, les étudiants pourront suggérer un projet qui les intéresse s'il est en rapport avec l'UE.

**Programme et contenu :**

Les base de l'imagerie numérique Les histogrammes (seuillage, détection et suivi d'objets…) Le filtrage des images Transformée de Fourier rapide et ses applications (si contenu précédent assimilé) Détection de contours et de points d'intérêts Projet (2 maxi par projet)

### **Méthode et organisation pédagogique :**

Les TD seront sous octave (ou matlab contenant la toolbox Image Processing), les projets également. Les deux derniers jours seront consacrés à la finalisation du projet ainsi qu'à leurs présentations lors de la dernière séance.

### **Acquis d'apprentissage visés :**

Comme les TD seront sous octave (version libre de Matlab), il faut savoir coder un minimum. Le premier TD est

consacré à la prise en main de l'outil, donc même une personne novice motivée peut élaborer un projet final exploitable.

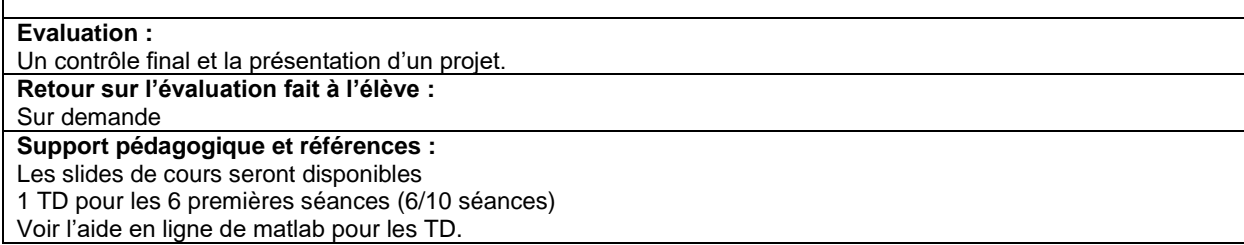

### **Matière 5 :**

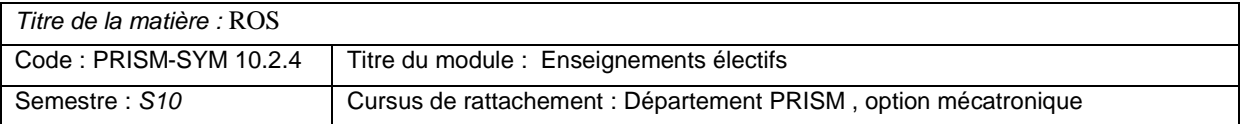

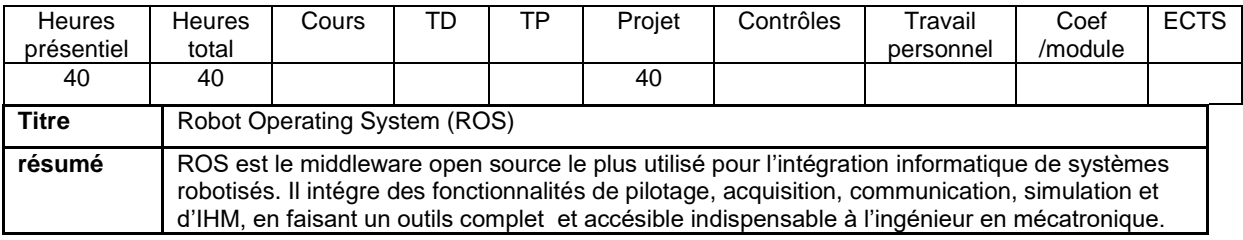

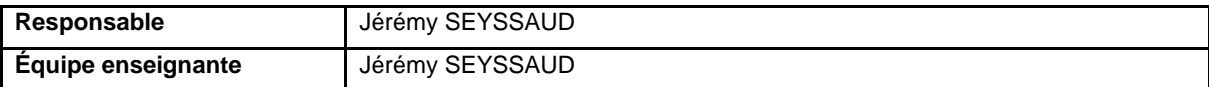

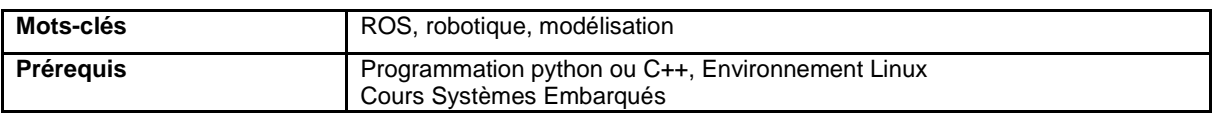

### **Contexte et objectif général :**

L'objectif de ce cours est dans un premier temps d'appréhender les possibilités de ROS et son écosystème, puis d'apporter les bases théoriques initiales utiles à son implémentation dans son projet robotique. Dans un deuxième temps un cas d'application sera mené sur une plateforme robotique.

### **Programme et contenu :**

- Contexte, principe et architecture
- Outils intégrés (Rviz, Gazebo, bag, tf…)
- Gestion projet ROS (Gitlab)

## **Méthode et organisation pédagogique :**

Le Le cours est constitué de 12 heures de cours théorique / TD, 24h de TP en semi autonomie en groupe de 3 et 4h de restitution commune avec soutenance.

### **Acquis d'apprentissage visés :**

- Maitrise de l'outils ROS
	- Maitrise de l'utilisation des ressources mises à disposition par l'écosystème
	- Autonomie dans l'analyse, recherche et l'implémentation de solution

### **Évaluation :**

4h de restitution de projet commune avec soutenance

## **Retour sur l'évaluation fait à l'élève :**

Notes et appréciations

## **Support pédagogique et références :**

Poly de référence disponible au format numérique.

**Méthode et organisation pédagogique** *(pour apporter des précisions si* 

*nécessaire selon les méthodes pédagogiques utilisées)***:**

# **Modalité d'évaluation**

Le niveau d'acquisition des compétences sera évalué selon les exigences suivantes :

| $N^{\circ}$ indicateur | Indicateur                                              |
|------------------------|---------------------------------------------------------|
|                        | connaitre les savoirs formels et pratiques du socle des |
|                        | fondamentaux                                            |
|                        | Exploiter les savoirs théoriques et pratiques           |
| 3                      | Analyser, interpréter, modéliser, émettre des           |
|                        | hypothèses, et résoudre                                 |

*Répartition pour exemple le module de Mécaniques des milieux déformables*

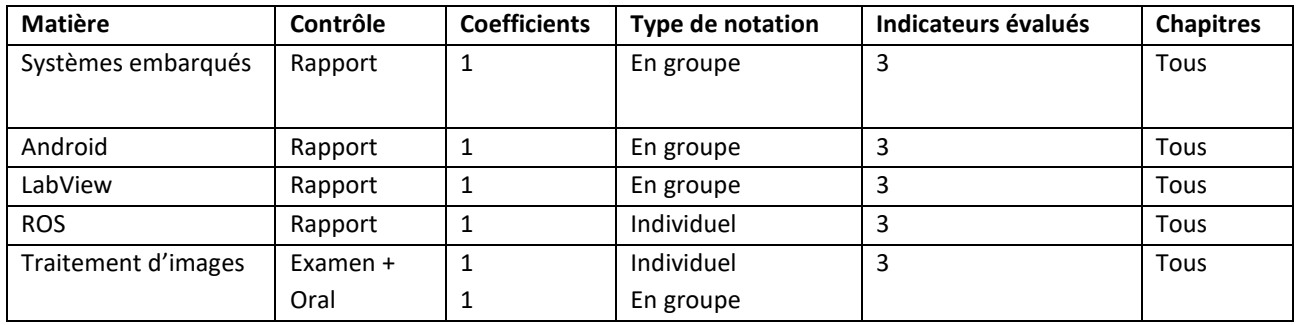

# **Engagement de l'étudiant, éthique et professionnalisme**

*La démarche éthique est définie dans le règlement intérieur de l'établissement. Chaque étudiant s'engage à en prendre connaissance et à la respecter.* 

*Obligation des cours (Selon l'article 5.3 du Règlement Intérieur, l'on peut définir la présence obligatoire ou non à certains exercices pédagogiques):* 

*Nombre d'heures estimées de travail personnel (à évaluer selon le type de pédagogie utilisée):* pour acquérir les compétences demandées, il est nécessaire que l'étudiant consacre minimum 45 min de travail personnel de compréhension et d'approfondissement par séance de cours.

*Nombre d'heures estimées de préparation aux travaux dirigés (TD) :*

*Pénalité pour retard* (*Conformément à l'article 3.3 du Règlement de scolarité, les enseignants peuvent appliquer des pénalités en cas de remise tardive de rapport sans motif valable* (*la validité du motif est laissée à l'appréciation de l'enseignant*).

Tout travail remis en retard sans motif valable peut être pénalisé de 3 points par jour de retard.

# **Équipe enseignante** *(présenter ici l'équipe enseignante, son expertise, ses*

*coordonnées)*

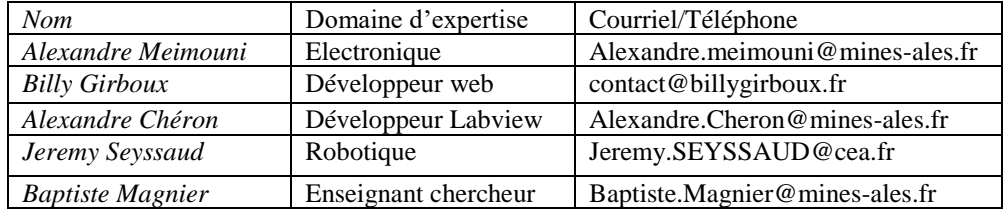

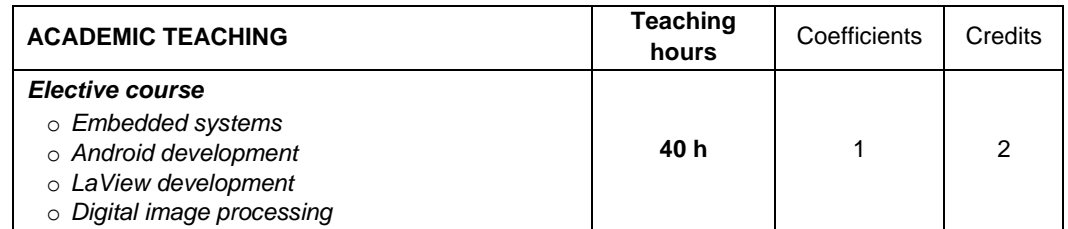

### **Class 1**

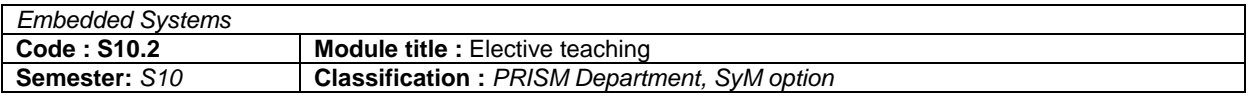

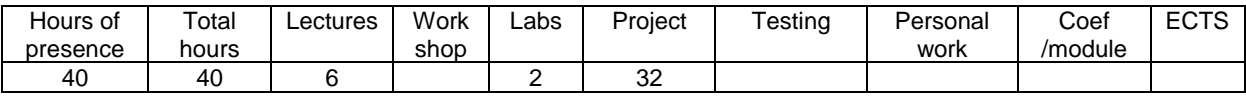

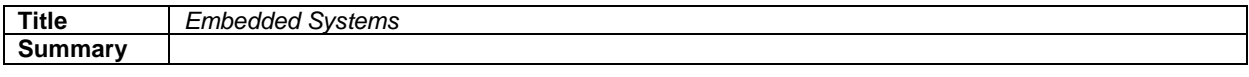

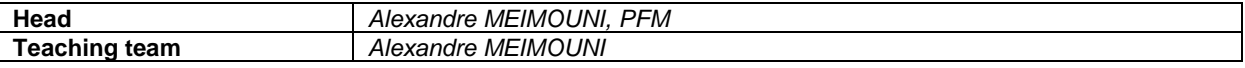

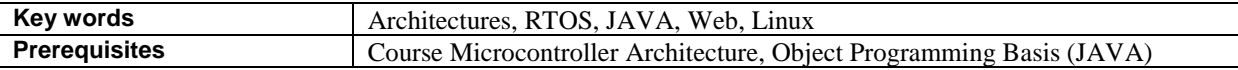

### **Context and general objective:**

The miniaturization and drastic reduction of deployment costs, lead to use more and more embedded OS in mechatronic systems. Smart embedded systems are reaching an ever-increasing number of areas such as avionics, the automotive industry, telecoms, home automation, etc. They provide access a wide range of services such as computer vision, localization, short and long range communication, internet connection, AI ...

L'objectif du cours est de permettre aux étudiants de mettre en œuvre un robot mobile embarquant une carte Linux, dans le cadre d'un projet incluant localisation, visualisation et service d'accès web.

The goal of the course is to allow students to implement a mobile robot embedding Linux OS, as part of a project including localization, visualization and web services.

### **Programme and contents:**

- 1. Embedded systems course *(characteristics, architectures ...)*
- 2. Introduction to Linux + Labs: basic Linux shell commands
- 3. Presentation of the robot architecture and development tools *(JDK, API JAVA PI4J, SSH)*
- 4. Project: development of an embedded application working on a mobile platform ...

### **Method and pedagogic organisation:**

The main part of the course (~ 32h / 40) is devoted to the development project of an application to control *(via a WIFI connection)* a mobile platform *(embedding Linux).*

## **Targeted skills or knowledge:**

To design/implement a system using a CPU board, embedding an OS.

To develop an embedded application.

### **Evaluation :**

Project Report + Application source code

### **Feedback made to the student** :

On students demand, report and source code evaluation sheet.

**Teaching material and references:**

Cours\_SystemesEmbarqués.pdf; presentationLinux.pdf. IntroSystèmesTempsReel.pdf et ArchitectureDesFPGA.pdf → not presented during the course.

### **Class 2**

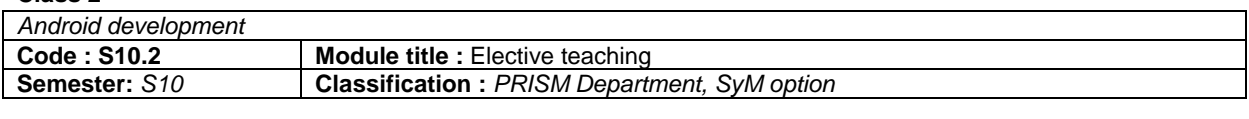

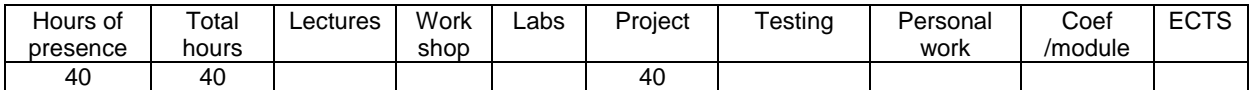

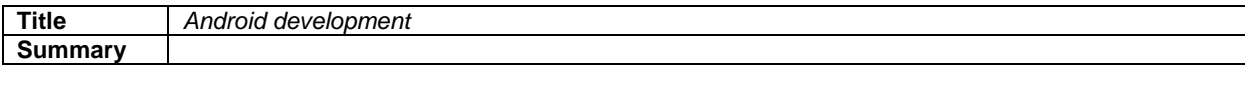

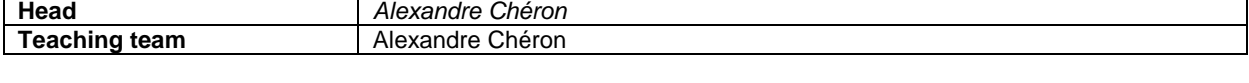

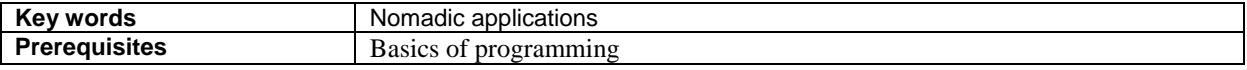

### **Context and general objective:**

Mobile applications have been developed with the multiplication of personal communication tools such as smartphones or tablets. This elective course gives students who follow it the opportunity to learn how to develop applications for the Android operating system.

## **Programme and contents:**

1) 'Flutter' development environment known for its ability to build cross-platform native apps for Android and iOS. 2) Development methods (creation of views, communication interfaces ...)

### **Method and pedagogic organisation:**

The approach is very pragmatic, and consists in supporting students in the development of an application from the specifications to the final validation test.

## **Targeted skills or knowledge:**

Design / development of an application under Android environment. Develop a human machine interface for controlling a mobile robot.

### **Evaluation:**

project report + application source code

### **Feedback made to the student** :

Permanent on the duration of the project

# **Teaching material and references:**

References on the internet

### **Class 3**

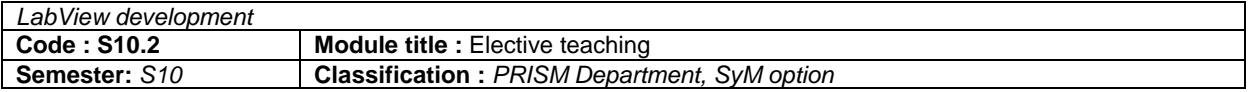

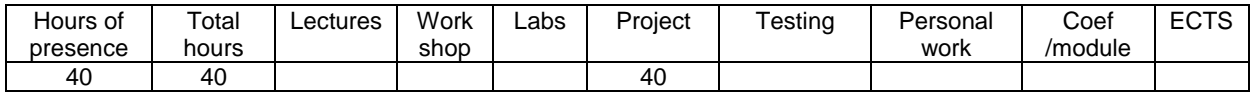

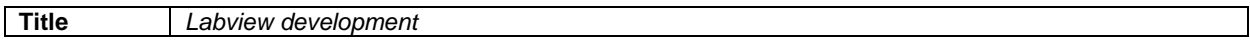

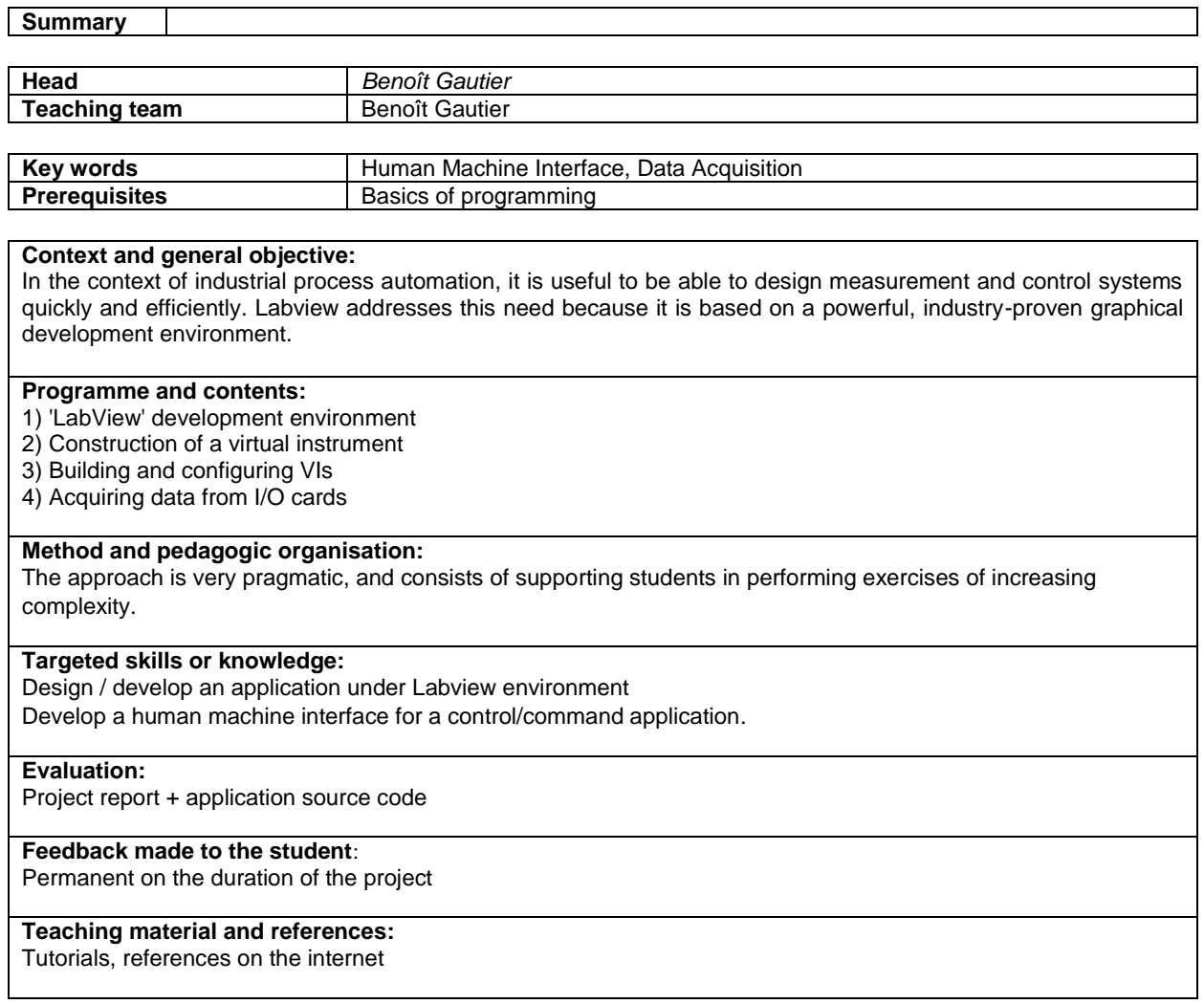

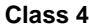

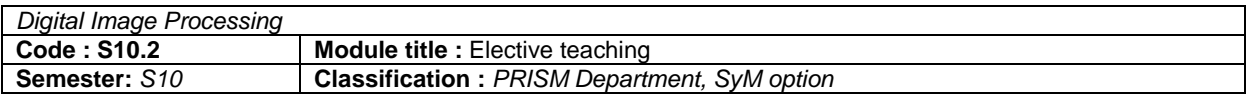

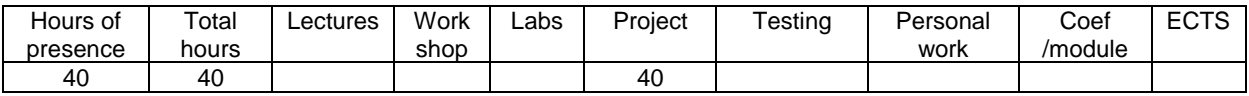

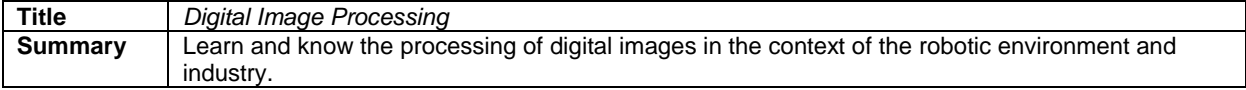

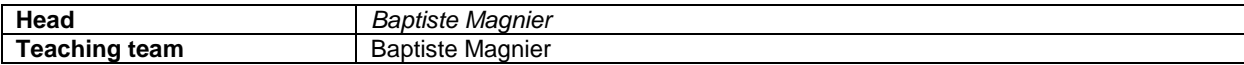

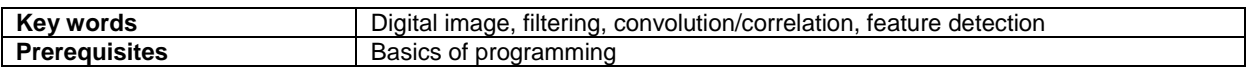

# **Context and general objective:**

The objective of this teaching unit is to discover digital imagery and its applications. Despite the limited number of hours and the density of the course, a project will be presented during the last session. Each group (1 or 2 students) will have a different topic. These topics will be proposed by the teacher; however, students will be able to suggest a project that interests them if it is related to the EU. **Programme and contents:** The basics of digital imaging Histograms (threshold, detection and tracking of objects, etc.) Image filtering Fast Fourier transform and its applications (if previous content assimilated) Detection of contours and points of interest Project (2 max per project)

# **Method and pedagogic organisation:**

The tutorials will be under octave (or matlab containing the Image Processing toolbox), the projects too. The last two days will be devoted to the finalization of the project as well as their presentations during the last session. **Evaluation :**

A final knowledge exam and presentation of a project.

## **Feedback made to the student**:

On demand

## **Teaching material and references:**

Course slides will be available

1 tutorial for the first 6 sessions (6/10 sessions) See matlab online help for tutorials.

### **Class 5**

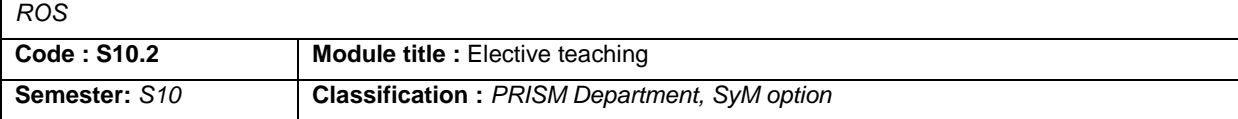

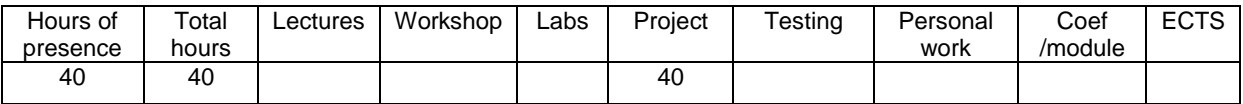

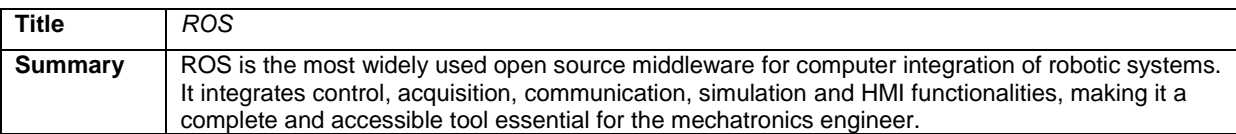

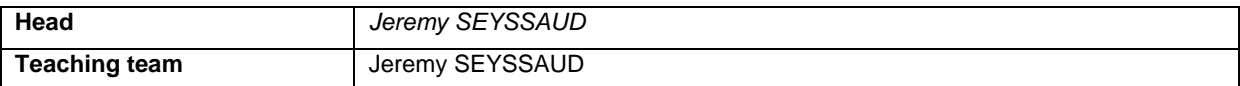

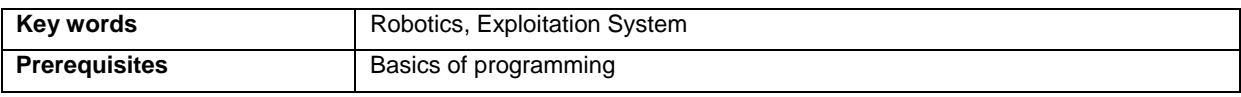

**Context and general objective:** The objective of this course is first to understand the possibilities of ROS and its ecosystem, then to provide the initial theoretical bases useful for its implementation in its robotics project. In a second step, an application case will be carried out on a robotic platform. **Programme and contents:** Context, principle and architecture Integrated tools (Rviz, Gazebo, bag, tf…) ROS project management (Gitlab) Target learning outcomes: Mastery of ROS tools Control of the use of resources made available by the ecosystem Autonomy in the analysis, research and implementation of solutions **Method and pedagogic organisation:** The course consists of 12 hours of theoretical course / TD, 24 hours of practical work in semi autonomy in groups of 3 and 4 hours of common restitution with defense.

### **Evaluation :**

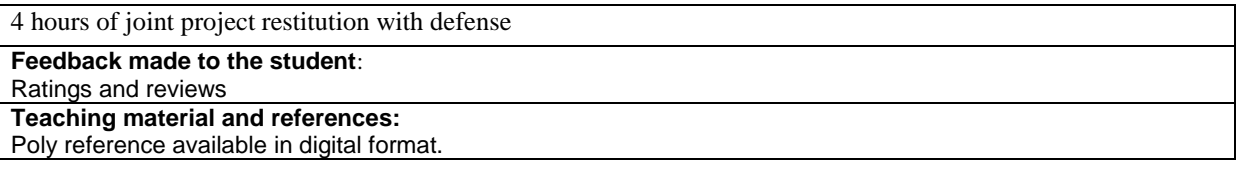

# **Method and teaching organisation** *(to be used for providing more detail*

*concerning the teaching methods used)***:**

# **Testing procedures**

The student's level of knowledge acquisition will be evaluated according to the following points :

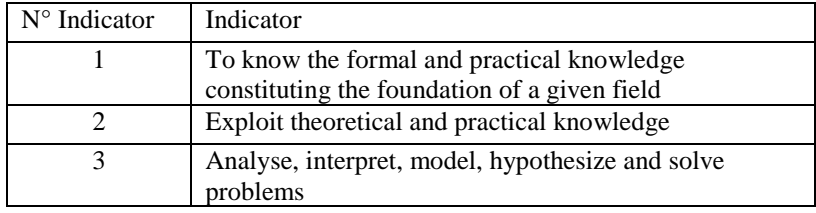

*Grading scheme: for example, « Mechanics of deformable solids »* 

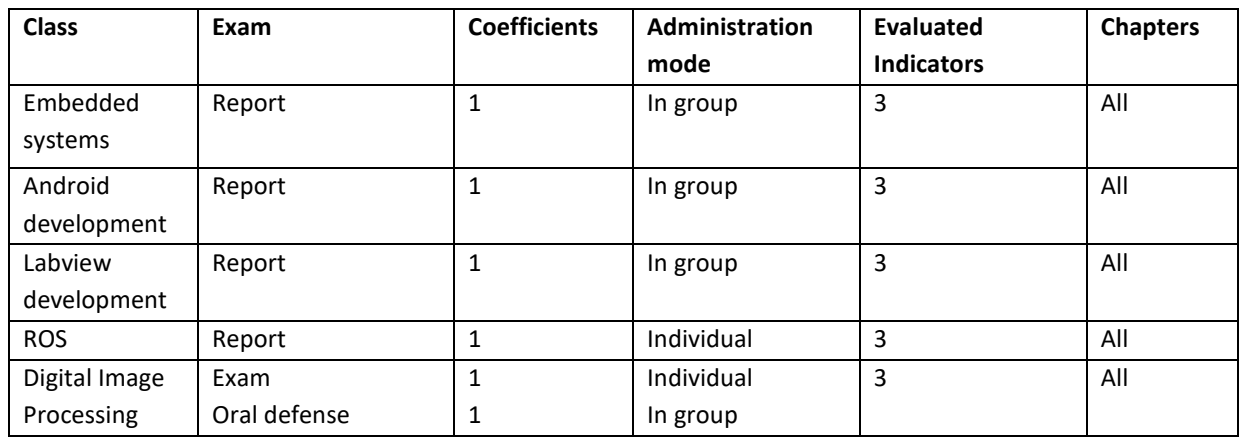

# **Student commitments, ethics and professionalism**

*Expectations concerning ethics are defined in the establishment's code of conduct. Each student is expected to know and respect the code of conduct.*

*Obligatory presence in classes (According to article 5.3 of the Code of conduct, physical presence at certain teaching exercises can be deemed obligatory:* 

*Estimated hours of personal study (evaluate in function of the type of teaching method used): in order to acquire the required learning level, the student is expected (must) to spend a minimum of 45min of personal study time per hour spent in class.*

# *Estimated hours of preparation required for labs/Work Shop:*

*Late penalties (According to article 3.3 of the Teaching Code, teachers can administer penalties for reports/homework that are late without a valid justification (validity is left to the teacher's best judgement).* 

All late work is subject to penalties as follows \_\_\_\_\_\_\_\_\_\_\_\_\_\_\_(to be completed by the teacher(s)).

**Teaching team** *(list the names of the teachers and what they teach, with contact information (phone and email)*

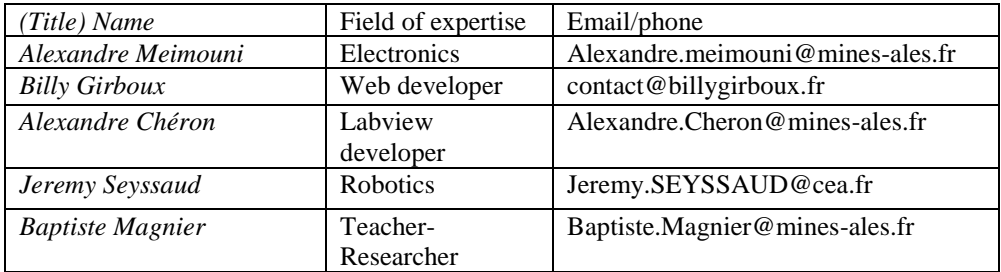

# **Approbation**

Ce guide pédagogique entre en vigueur à compter du…. Il est porté à la connaissance des élèves par une publication sur ….

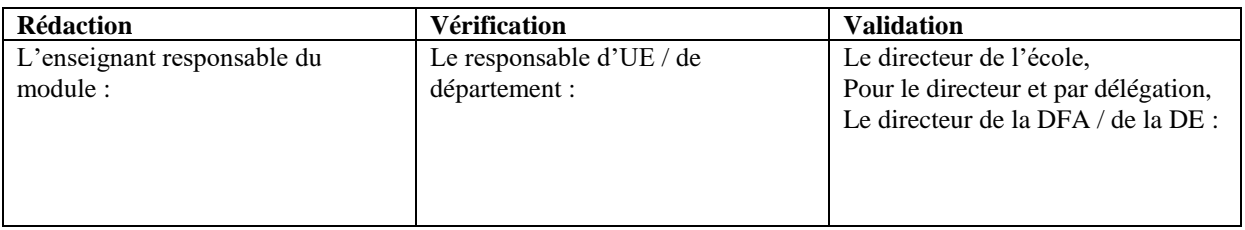